# antiantivirus / buffer overflows

## **Changelog**

4 Mar 2021: add stack layout exercise answers; metamorphic section on last time slides

# **last time (1)**

"encrypted"/packed code pattern "decrypter" unpacks code  $+$  jumps to it

oligomorphic malware

hide decrypter from pattern matching with multiple variants generally: template with few blanks

polymorphic malware

generate/mutate decrypter in more generic way "decrypted" code still unchanged

# **last time (2)**

handling packers in antimalware software generic algorithm: run in emulator/VM, then examine memory for unpacked code at appropriate time and/or record list of instructions executed

metamorphic malware

apply "mutation engine" to change entire machine code avoids leaving signatures in memory after "decrypter" runs

antivirtualization/emulation

query machine devices unimplemented instructions, features

## **logistical note**

#### LOCATION in LEX: offset in file, please

## **diversion: debuggers**

we'll care about two pieces of functionality:

breakpoints

debugger gets control when certain code is reached

single-step

debugger gets control after a single instruction runs

## **diversion: debuggers**

we'll care about two pieces of functionality:

breakpoints

debugger gets control when certain code is reached

single-step

debugger gets control after a single instruction runs

## **implementing breakpoints**

idea: change

```
movq %rax, %rdx
addq %rbx, %rdx // BREAKPOINT HERE
subq 0(%rsp), %r8
```
...

into

```
movq %rax, %rdx
jmp debugger_code
subq 0(%rsp), %r8
```
...

## **implementing breakpoints**

idea: change

```
movq %rax, %rdx
addq %rbx, %rdx // BREAKPOINT HERE
subq 0(%rsp), %r8
...
into
movq %rax, %rdx
imp debugger code
subq 0(%rsp), %r8
...
```
problem: jmp might be bigger than addq?

## **int 3**

x86 breakpoint instruction: **int** 3

one byte instruction encoding: CC

debugger modifies code to insert breakpoint has copy of original somewhere

invokes handler setup by OS debugger can ask OS to be run by handler or changes pointer to handler directly on old OSes

### **int 3 handler**

kind of exception handler

exception handler  $=$  way for CPU to run OS code (despite no actual normal jmp/etc. to OS code)

x86 CPU saves registers, PC for debugger

x86 CPU has easy to way to resume debugged code from handler

# **detecting int 3 directly (1)**

checksum running code

mycode:

```
...
       /* RBX = current sum; RAX = pointer to code */movq $0, %rbx // Intel: mov RBX, 0
   movq $mycode, %rax // Intel: mov RAX, OFFSET MYCODE
loop:
   addq (%rax), %rbx // Intel: add RBX, [RAX]
   addq $8, %rax // Intel: add 8, RAX
     /* current sum += *code ptr; code ptr += \ldots */
   cmpq $endcode, %rax
   jl loop
   cmpq %rbx, $EXPECTED VALUE
   jne debugger_found // if sum wrong, panic
   ...
endcode:
```
# **detecting int 3 directly (2)**

query the "handler" for int 3 old OSs only; today: cannot set directly

modern OSs: ask if there's a debugger attached

…or try to attach as debugger yourself doesn't work — debugger present, probably does work — broke any debugger?

```
// Windows API function!
if (IsDebuggerPresent()) { ... }
```
#### **modern debuggers**

int 3 is the oldest x86 debugging mechanism

modern x86: 4 "breakpoint" registers (DR0–DR3) contain address of program instructions need more than 4? sorry probably fall back to int 3 technique

processor triggers exception when address reached 4 extra registers  $+$  comparators in CPU?

flag to invoke debugger if debugging registers used enables nested debugging

## **diversion: debuggers**

we'll care about two pieces of functionality:

breakpoints

debugger gets control when certain code is reached

single-step

debugger gets control after a single instruction runs

## **anti-single-step**

x86: single-stepping implemented with processor flag causes OS to run after every instruction

can read flag normally with common debugger configurations more modern systems may support hiding better

could also check timing

could also try to replace OS's single-step handler

#### **emulation based obfuscation**

so far: always producing machine code and running it analyzing machine code with virtual machine, debugger, etc.

alternate idea: invent a new instruction set

convert program to that instruction set

include interpreter for that instruction set

## **example: Tigress Virtualize transform (1)**

input:

```
int example(int x) {
    if (x > 10) {
        printf("Yes!\n");
    }
}
```
Tigress generates instruction set for stack-based machine uses little stack instad of registers for most instructions same design used by, e.g., Java VM

instructions can pop+push from stack for temporaries

## **example: Tigress Virtualize transform (2)**

```
instruction set for example
    call OPERAND=funcld with arguments LOCALS[1]
    pop t1, pop t2, push t1>t2push OPERAND
     push table[OPERAND]
         different variants for int, string, …
    pop t1, LOCALS[OPERAND] = t1pop t1, if (t1) goto OPERAND
    return
```
customized for this function

each instruction has opcode, variable length (if operands)

## **example: Tigress Virtualize transform (3)**

```
int example(int x) {
    if (x > 10) {
        printf("Yes!\n");
    }
}
```

```
each line below one "instruction"
    (actually encoded as part of array of bytes)
    push OPERAND=10
    push table[OPERAND=…] (argument x)
    pop t1 pop t2 push t1>t2pop t1, if (t1) goto OPERAND=OUT
    push table[OPERAND=…] (string "Yes!")
    pop t1, LOCALS[OPERAND=1] = t1
    call OPERAND=…(printf) with arguments LOCAL1
    OUT:
```
#### **example: Tigress emulator**

```
1 example $sp[0] = 1 example $stack[0];
1 example $pc[0] = 1 example $array[0];while (1) {
  switch (*(_1_example_$pc[0])) {
  ...
  }
}
```
pc variable representing emulated stack switch statement based on opcode

sp variable representing emulated stack

## **effectiveness of this transformation?**

huge performance impact

can do analysis on new instruction set how much more difficult than working with original machine code?

instruction traces still helpful

about as easy to get record of everything done

# **attacking antivirus (1)**

one common virus idea: interfere directly with antivirus

just modify antivirus software databases, etc.

preserve file checksums

so some AV software thinks file is unchanged (doesn't work with cryptographic hashes, but…)

register own handlers to filter antivirus/sysadmin calls

# **attacking antivirus (1)**

one common virus idea: interfere directly with antivirus

just modify antivirus software databases, etc.

preserve file checksums

so some AV software thinks file is unchanged (doesn't work with cryptographic hashes, but…)

register own handlers to filter antivirus/sysadmin calls

## **stealth**

```
\frac{x}{i} in virus: */
int OpenFile(const char *filename, ...) {
    if (strcmp(filename, "infected.exe") == 0) {
        return RealOpenFile("clean.exe", ...);
    } else {
        return RealOpenFile(filename, ...);
    }
}
```
#### **other stealth ideas**

override "get file modification time" (infected files)

override "get files in directory" (infected files)

override "read file" (infected files) but not "execute file"

override "get running processes"

#### **rootkits**

rootkit — priviliged malware that hides itself

same ideas as these anti-anti-virus techniques

#### **chkrootkit**

 $chkroot$ kit — Unix program that looks for rootkit signs

tell-tale strings in system programs e.g. file, process, network connection listing programs changed

disagreement between process list, other ways of detecting processes

disagreement between file lists, other ways of counting files

overwritten entries in system login records

known suspicious filenames

hidden exes in temporary, data directories, etc.

#### **vulnerabilities**

for viruses, worms

for trojans  $+$  PUP that do more than is supposed to do be allowed e.g. getting location information without "permission"

software vulnerability

unintended program behavior that can be used by an adversary

### **vulnerability example**

website able to install software without prompting

not intended behavior of web browser

## **software vulnerability classes (1)**

#### memory safety bugs

problems with pointers big topic in this course

"injection" bugs — type confusion commands/SQL within name, label, etc.

integer overflow/underflow

…

## **software vulnerability classes (2)**

not checking inputs/permissions [http://webserver.com/../../../../file-I-shouldn'](http://webserver.com/../../../../file-I-shouldn) [t-get.txt](http://webserver.com/../../../../file-I-shouldn)

almost any 's "undefined behavior" in  $C/C++$ 

synchronization bugs: time-to-check to time-of-use

… more?

#### **vulnerability versus exploit**

exploit — something that uses a vulnerability to do something

proof-of-concept  $-$  something  $=$  demonstration the exploit is there example: open a calculator program

## **typical buffer overflow pattern**

cause program to write past the end of a buffer

that somehow causes different code to run

(usually code the attacker wrote)

## **why buffer overflows?**

for a long time, most common vulnerability

common results in arbitrary code execution

related to other memory-management vulnerabilities which usually also result in arbitrary code execution

#### **network worms and overflows**

worms that connect to vulnerable servers:

Morris worm included some buffer overflow exploits Morris worm: first self-replicating malware in mail servers, user info servers

2001: Code Red worm that spread to web servers (running Microsoft IIS)

### **overflows without servers**

bugs dealing with corrupt files:

Adobe Flash (web browser plugin)

PDF readers

web browser JavaScript engines

image viewers

movie viewers

decompression programs

## **simpler overflow**

```
struct OuizQuestion questions[NUM_QUESTIONS];
int giveQuiz() {
    int score = 0;
    char buffer[100];
    for (int i = 0; i < NUM QUESTIONS; ++i) {
        gets(buffer);
        if (checkAnswer(buffer, &questions[i])) {
            score += 1;}
    }
    return score;
}
```
## **simpler overflow**

```
struct OuizQuestion questions[NUM_QUESTIONS];
int giveQuiz() {
    int score = 0;
    char buffer[100];
    for (int i = 0; i < NUM_QUESTIONS; ++i) {
        gets(buffer);
        if (checkAnswer(buffer, &questions[i])) {
            score += 1;}
    }
    return score;
}
```
#### **simpler overflow: stack**

highest address (stack started here)

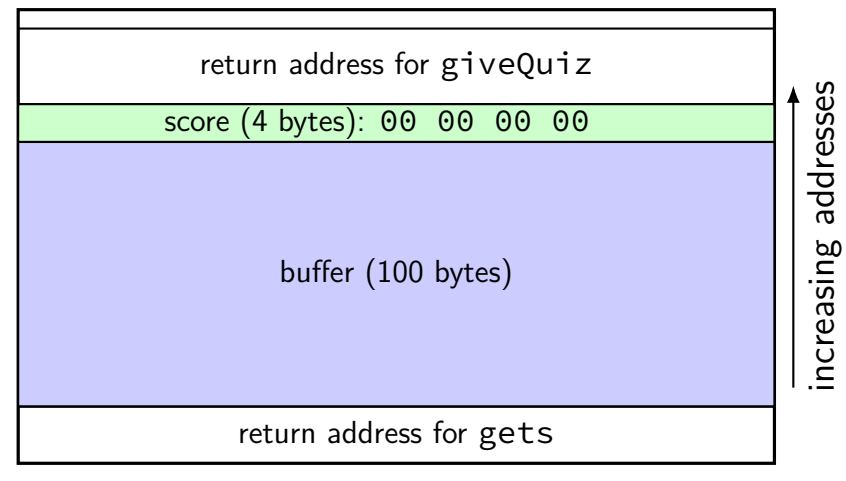

lowest address (stack grows here)

#### **simpler overflow: stack**

highest address (stack started here)

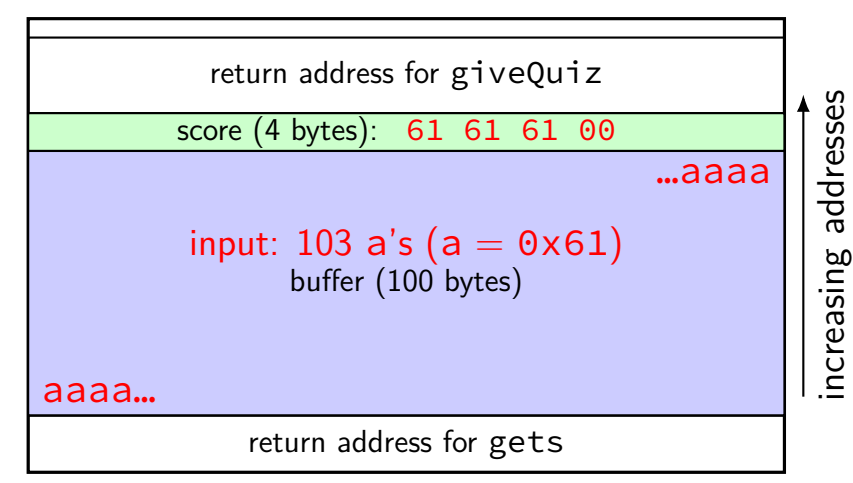

lowest address (stack grows here)

# **Stack Smashing**

original, most common buffer overflow exploit

worked for most buffers on the stack

```
("worked"? we'll talk later)
```
# **Aleph1, Smashing the Stack for Fun and Profit**

"non-traditional literature"; released 1996

by Aleph1 AKA Elias Levy

.oO Phrack 49 Oo.

Volume Seven, Issue Forty-Nine

File 14 of 16

BugTraq, r00t, and Underground.Org bring you

XXXXXXXXXXXXXXXXXXXXXXXXXXXXXXXXXXXXX Smashing The Stack For Fun And Profit XXXXXXXXXXXXXXXXXXXXXXXXXXXXXXXXXXXXX

> by Aleph One aleph1@underground.org

#### **exercise: stack layout**

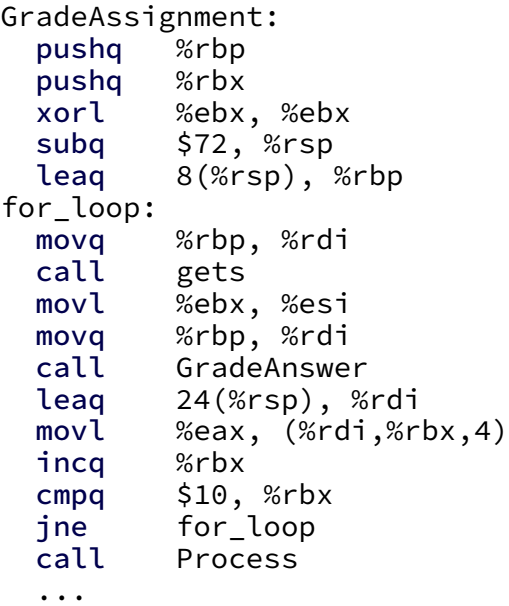

```
int GradeAssignment(FILE *in) {
  int scores[10]; char buffer[16];
  for (int i = 0; i < 10; ++i) {
    gets(buffer);
    scores[i] =
        GradeAnswer(buffer, i);
  }
  Process(scores);
}
```
exercise: how many bytes after buffer[0] is the first byte of scores[0]?

#### **exercise: stack layout**

```
GradeAssignment:
 pushq %rbp
 pushq %rbx
 xorl %ebx, %ebx
 subq $72, %rsp
 leaq 8(%rsp), %rbp
for_loop:
 movq %rbp, %rdi
 call gets
 movl %ebx, %esi
 movq %rbp, %rdi
 call GradeAnswer
 leaq 24(%rsp), %rdi
 movl %eax, (%rdi,%rbx,4)
 incq %rbx
 cmpq $10, %rbx
 jne for_loop
 call Process
  ...
```

```
int GradeAssignment(FILE *in) {
  int scores[10]; char buffer[16];
  for (int i = 0; i < 10; +i) {
    gets(buffer);
    scores[i] =GradeAnswer(buffer, i);
  }
  Process(scores);
}
```
exercise: how many bytes after buffer[0] is the first byte of scores[0]? answer: 16

### **exercise: overflow?**

```
GradeAssignment:
 pushq %rbp
 pushq %rbx
 xorl %ebx, %ebx
 subq $72, %rsp
 leaq 8(%rsp), %rbp
for_loop:
 movq %rbp, %rdi
 call gets
 movl %ebx, %esi
 movq %rbp, %rdi
 call GradeAnswer
 leaq 24(%rsp), %rdi
 movl %eax, (%rdi,%rbx,4)
 incq %rbx
 cmpq $10, %rbx
 jne for_loop
 call Process
  ...
```

```
int GradeAssignment(FILE *in) {
  int scores[10]; char buffer[16];
  for (int i = 0; i < 10; +i) {
    gets(buffer);
    scores[i] =GradeAnswer(buffer, i);
  }
  Process(scores);
}
```
exercise: if input into buffer is 50 copies of the character '1' what is value of scores [0]?

### **exercise: overflow?**

```
GradeAssignment:
 pushq %rbp
 pushq %rbx
 xorl %ebx, %ebx
 subq $72, %rsp
 leaq 8(%rsp), %rbp
for_loop:
 movq %rbp, %rdi
 call gets
 movl %ebx, %esi
 movq %rbp, %rdi
 call GradeAnswer
 leaq 24(%rsp), %rdi
 movl %eax, (%rdi,%rbx,4)
 incq %rbx
 cmpq $10, %rbx
 jne for_loop
 call Process
  ...
```

```
int GradeAssignment(FILE *in) {
  int scores[10]; char buffer[16];
  for (int i = 0; i < 10; +i) {
    gets(buffer);
    scores[i] =GradeAnswer(buffer, i);
  }
  Process(scores);
}
```
exercise: if input into buffer is 50 copies of the character '1' what is value of  $scores[0]$ ? answer

### **backup slides**

# **unstealthy debuggers**

is a debugger installed?

unlikely on Windows, maybe ignore those machines

is a debugger process running (don't check if it's tracing you)

# **confusing debuggers**

"broken" executable formats e.g., recall ELF: segments and sections corrupt sections — program still works overlapping segments/sections — program still works

use the stack pointer not for the stack stack trace?

```
leal string(%rip), %edi
pushq $0x4004e0 /* address of puts */
retq
```
string:

.asciz "You have been infected with a virus!"

leal string(%rip), %edi pushq  $$0x4004e0$  /\* address of puts \*/ retq

string:

.asciz "You have been infected with a virus!"

8d 3d 06 00 00 00 (leal) opcode for lea

ModRM byte: 32-bit displacement; %rdi 32-bit offset from instruction

leal string(%rip), %edi pushq  $$0x4004e0$  /\* address of puts \*/ retq string: .asciz "You have been infected with a virus!" 8d 3d 06 00 00 00 (leal) 68 e0 04 40 00 (pushq) opcode for push 32-bit constant 32-bit constant (extended to 64-bits)

```
leal string(%rip), %edi
   pushq $0x4004e0 /* address of puts */
   retq
string:
    .asciz "You have been infected with a virus!"
8d 3d 06 00 00 00 (leal)
68 e0 04 40 00 (pushq)
```
c3 (retq)

## **virus code to shell-code (1)**

leaq string(%rip), %rdi pushq  $$0x4004e0$  /\* address of puts \*/ retq string: .asciz "You have been infected with a virus!" **48** 8d 3d 06 00 00 00 (leaq) 68 e0 04 40 00 (pushq) c3 (retq) REX prefix for 64-bit opcode for lea ModRM byte: 32-bit displacement; %rd 32-bit offset from instruction

**virus code to shell-code (1)** leaq string(%rip) leaq not leal  $pushq$  \$0x4004e0 / stack address > 0xFFFF FFFF retq string: .asciz "You have been infected with a virus!" **48** 8d 3d 06 00 00 00 (leaq) 68 e0 04 40 00 (pushq) c3 (retq) REX prefix for 64-bit opcode for lea ModRM byte: 32-bit displacement; %rd 32-bit offset from instruction

**virus code to shell-code (1)** leaq string(%rip), problem: what if we don't know pushq  $$0x4004e0$  /\* retq string: .asciz "You have been infected with a virus!" **48** 8d 3d 06 00 00 00 (leaq) 68 e0 04 40 00 (pushq) c3 (retq) REX prefix for 64-bit opcode for lea ModRM byte: 32-bit displacement; %rd 32-bit offset from instruction where puts is?

# **virus code to shell-code (2)**

```
/* Linux system call (OS request):
      write(1, string, length)
     */
    leaq string(%rip), %rsi
    movl $1, %eax
    movl $37, %edi
   \frac{1}{x} "request to OS" instruction \frac{x}{x}syscall
string:
    .asciz "You have been infected with a virus!\n"
48 8d 35 0c 00 00 00 (leaq)
b8 01 00 00 00 (movq %eax)
bf 25 00 00 00 (movq %edi)
0f 05 (syscall)
```
# **virus code to shell-code (2)**

```
/* Linux system call (OS request):
      write(1, string, length)
     */
    leaq string(%rip), %rsi
    movl $1, %eax
    movl $37, %edi
    \frac{1}{x} "request to OS" instruction \frac{x}{x}syscall
string:
    .asciz "You have been infected with a virus!\n"
48 8d 35 0c 00 00 00 (leaq)
problem: after syscall — crash!
b8 01 00 00 00 (movq %eax)
bf 25 00 00 00 (movq %edi)
0f 05 (syscall)
```
#### **virus code to shell-code (3)**

```
/* Linux system call (OS request):
       write(1, string, length)
     */
    leaq string(%rip), %rsi
    movl $1, %eax
    movl $37, %edi
    syscall
    /* Linux system call:
       exit group(0)*/
    movl $231, %eax
    xor %edi, %edi
    syscall
string:
    .asciz "You have been infected with a virus!\n"
```
## **virus code to shell-code (3)**

tell OS to exit

```
/* Linux system call (OS request):
       write(1, string, length)
     */
    leaq string(%rip), %rsi
    movl $1, %eax
    movl $37, %edi
    syscall
    /* Linux system call:
       exit group(0)*/
    movl $231, %eax
    xor %edi, %edi
    syscall
string:
    .asciz "You have been infected with a virus!\n"
```
## **diversion: debuggers**

we'll care about two pieces of functionality:

breakpoints

debugger gets control when certain code is reached

single-step

debugger gets control after a single instruction runs

# **implementing single-stepping (1)**

set a breakpoint on the following instruction?

```
movq %rax, %rdx
adda %rbx, %rdx // \leftarrow - STOPPED HERE
subg 0(%rsp), %r8 // \leftarrow - SINGLE STEP TO HERE
subq 8(%rsp), %r8
...
transformed to
movq %rax, %rdx
addq %rbx, %rdx // \leftarrow - STOPPED HERE
int 3 // \leftarrow - SINGLE STEP TO HERE
subq 8(%rsp), %
...
```
then jmp to addq

# **implementing single-stepping (1)**

set a breakpoint on the following instruction?

```
movq %rax, %rdx
adda %rbx, %rdx // \leftarrow - STOPPED HERE
subq 0(%rsp), %r8 // \leftarrow - SINGLE STEP TO HERE
subq 8(%rsp), %r8
...
transformed to
movq %rax, %rdx
addq %rbx, %rdx // \leftarrow - STOPPED HERE
int 3 // \leftarrow - SINGLE STEP TO HERE
subq 8(%rsp), %
...
then jmp to addq
```
but what about

 $\frac{\text{imna} \times 0 \times 1234 \, (\% \text{rax}, \% \text{rbx}, 8)}{50}$  //  $\leftarrow$  - STOPPED HERE  $50$ 

# **implementing single-stepping (2)**

typically hardware support for single stepping

- $x86$ : int 1 handler (second entry in table)
- x86: TF flag: execute handler after every instruction

…except during handler (whew!)

## **Defeating single-stepping**

try to install your own int 1 handler (if OS allows)

try to clear TF?

would take effect on following instruction …if debugger doesn't reset it